# SW/ITCH

The Swiss Education & Research Network

# Outlook to 2006

The SWITCHaai Team, <aai@switch.ch>

## 1. AAI at Universities of Applied Sciences SV/ITCH

The Swiss Education & Research Network

Current Status:

- So far, just ZHW is a SWITCHaai federation member
- Process to apply for subsidies (50% federal funds / 50% matching funds):
- 1. Submit projects to SWITCH according to the "Project Guide"
- 2. Technical approval by SWITCH
- 3. Formal approval by FID

## **2. Digital Library Contents**

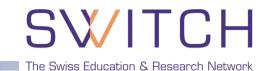

#### Use Case A: Access to publishers commercial content providers such as Elsevier, EBSCO, etc.

### Use Case B: Access to e-library portals

meta-search, databases, URL-resolver, personalisation (central systems, e.g. operated by a consortium)

### Use Case C: Access to loan systems

registration of university users in the loan system of "their" library, inter-library loan

### Use Case D: Ordering document delivery

ordering articles by e-mail (scanned), ordering photocopies

# Use Case E: Publishing the own documents of a university where uploading, approving and reading is restricted

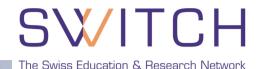

Status of "shibbolization" Publisher **Elsevier ScienceDirect** In production with some US universities; Test with SWITCHaai before end of 2005 EBSCO Pilot with US federation OCLC Prototype for OCLC FirstSearch **JSTOR** Prototype in the US ProQuest In development Thomson Gale In development **OVID** In development CSA In development

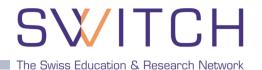

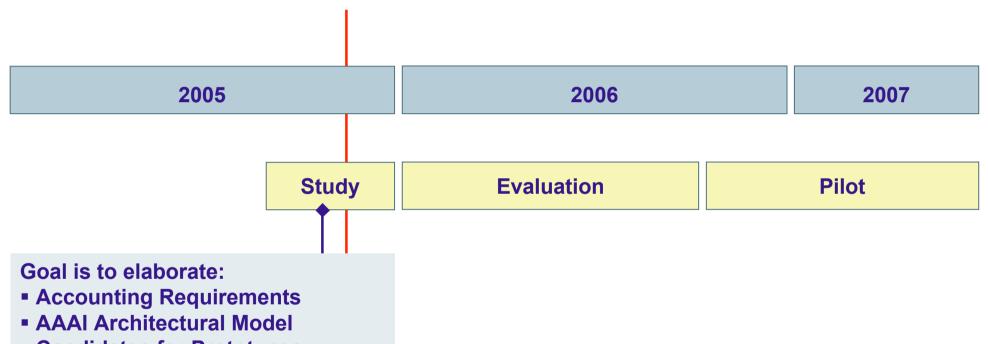

Candidates for Prototypes

### **A3I Architecture**

## SW/ITCH

The Swiss Education & Research Network

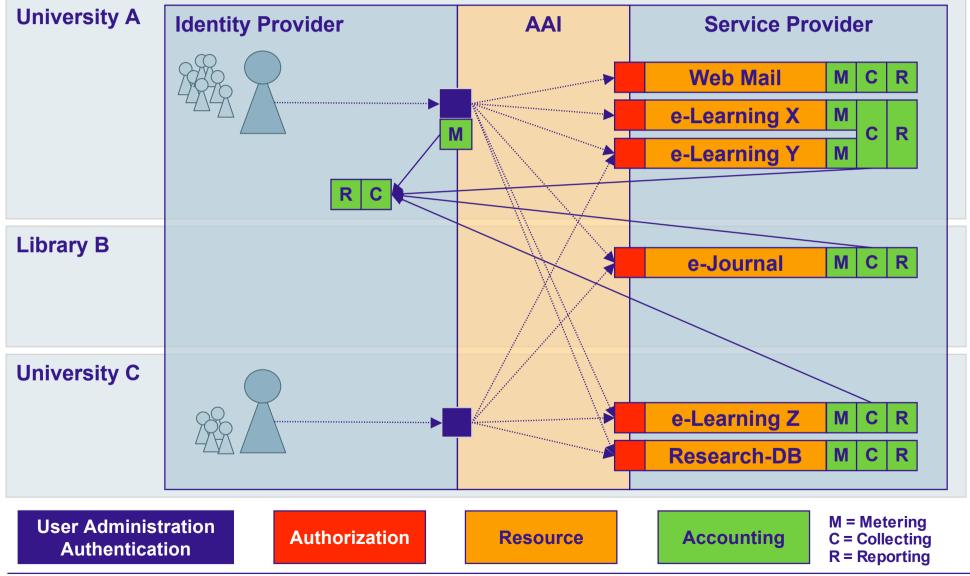

## 4. Inter-federation approaches

- The Swiss Education & Research Network
- Multi-federation support is part of current Shibboleth 1.3
- Inter-federation is not only a technical problem
  - How to federate trust beyond federations?
  - Common policies across federations?
- Interim approach
  - Single SP of another federation can be integrated as Federation Partner
  - Single IdP of another federation can have bilateral agreements with one or more SPs
- Federating AAIs is a work item of GÉANT2-JRA5
  - SWITCH will participate in the pilot with the test federation

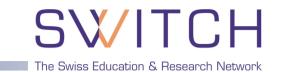

- Today we use OpenSAML 1.1 and Shibboleth 1.3
- SAML 2.0 was finalized in March 2005
  - We already use the SAML 2.0 metadata format with Shibboleth 1.3
- OpenSAML 2.0 implementation in the works Java & C++
- Shibboleth 2.0 to follow in 2006
  - Intended to be compatible with Shibboleth 1.2 & 1.3
  - In the mean time, e.g. work on Active Directory Federation Services (ADFS) extension for Shibboleth 1.3 SP
- Single Log Out (SLO) is a new feature of SAML 2.0

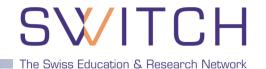

- GridShib a project funded by NSF Middleware Initiative
  - Use Grid identity for Shibboleth transactions
- SWITCH proposal for EGEE2
  - Use Shibboleth identity for Grid activities
- Web Services
  - Limited possibilities with Shibboleth 1.3
- Network Access using AAI
  - A work item of GÉANT-JRA5

# SW/ITCH

The Swiss Education & Research Network

# How to get involved

## **Building an Identity Provider**

#### SWITCH The Swiss Education & Research Network

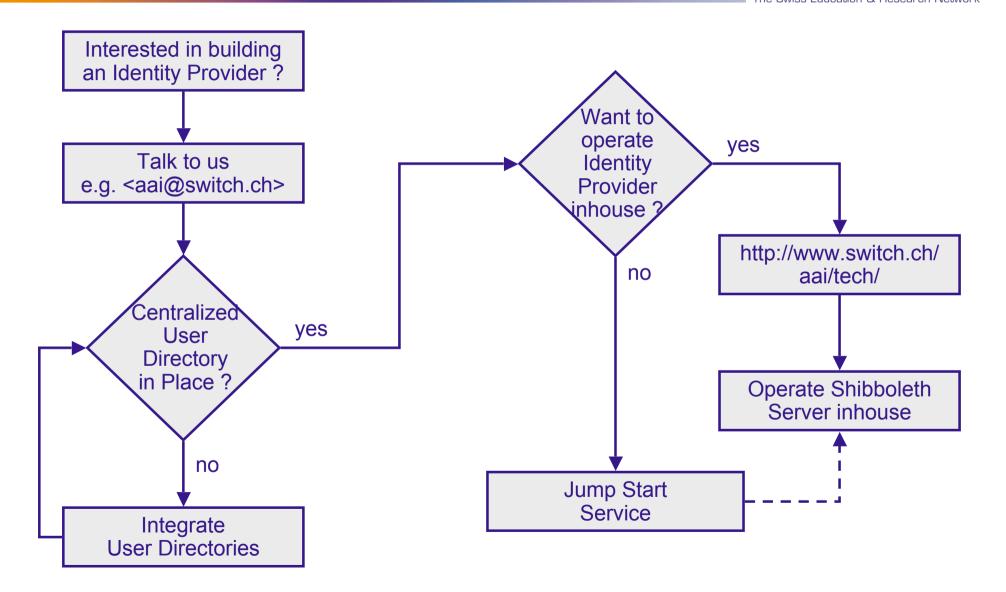

## "Shibbolizing" a Resource

## SW/ITCH

The Swiss Education & Research Network

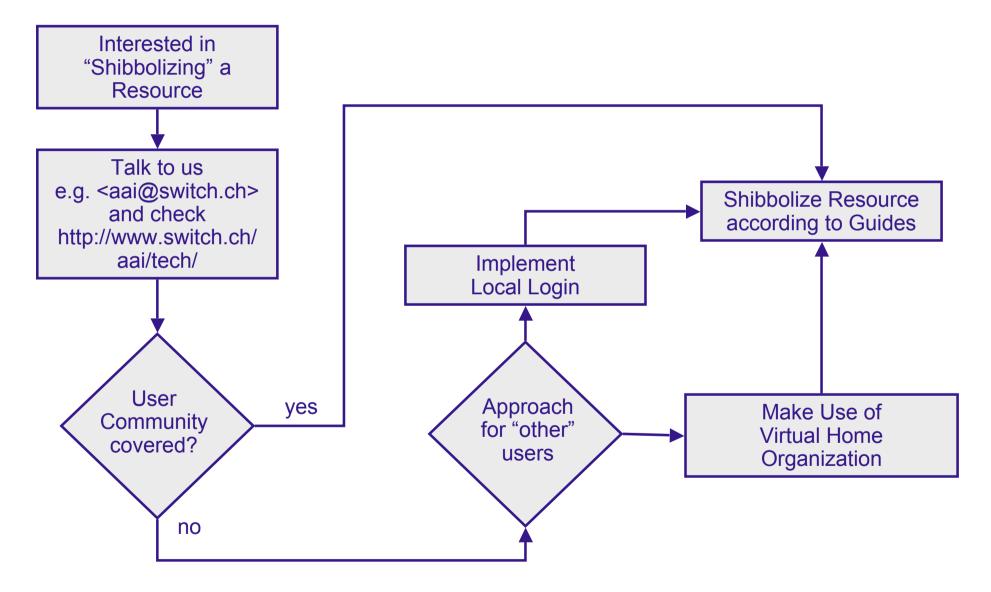

### **Our Support and Services**

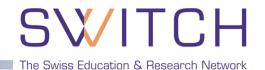

- http://www.switch.ch/aai
- aai@switch.ch
- **01 268 15 05**
- On-site presentation of the AAI project
- □ A couple of days on-site support for integrating resources
- □ Virtual Home Organization Service
- Jump Start Service

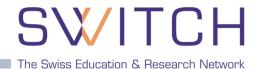

SWITCHaai Website: http://www.switch.ch/aai

Shibboleth: http://shibboleth.internet2.edu/

Shibboleth Demo: http://www.switch.ch/aai/demo

Attribute Specification:

http://www.switch.ch/aai/docs/AAI\_Attr\_Specs.pdf

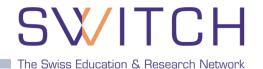

#### **Please fill out the Feedback Form before you leave!**

### **Questions ?**

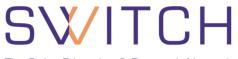

The Swiss Education & Research Network

# Q & A

http://www.switch.ch/aai

aai@switch.ch